# Geographical Spatial Analysis

### Beyond the Indications

Geoffrey Werner, FCAS MAAA USAA2003 Ratemaking Seminar

# **Outline**

- **Current Procedure**
- **Practical Issues** 
	- **Use of CW and state data**
	- **Subsidization**
	- Г Incorporation of business concepts
	- **Diagnostic tools**
	- **Regulatory approval**
	- **Example 2** Zip code changes
- **Summary**

# Current Procedure Indicated Boundaries and Relativities

- 1. Develop CW GLM model to predict loss costs, excluding county/zip
	- a. Use of CW data
- 2. Calculate average residual for each county/zip in state and smooth residuals based on distance/exposures
	- a. Use of state data
- 3. Cluster residuals into indicated territories
- 4. Calculate indicated territorial relativities using GLM
	- **Service Service** Subsidization issue

Current Procedure Final Boundaries and Relativities

- 5. Calculate initial boundaries and relativities
	- a. Incorporation of business concepts
- 6. Judgmentally select final territorial boundaries and relativities
	- **Service Service** Diagnostic Tools
- 7. Implement final territorial boundaries and relativities
	- **Service Service** Regulatory approval
	- **Service Service** Zip code changes

# Practical Issues

## **Use of CW and state data**

- **Subsidization**
- **Incorporation of business concepts**
- **Diagnostic tools**
- **Regulatory approval**
- **Example 2** Zip code changes

## ISSUE: Use of CW Data

#### **Step 1: Develop CW GLM model to predict loss costs, excluding county/zip**

- $\overline{\mathbf{u}}$  Uses all available data to determine relationships between nongeographic rating characteristics
- Overall state differences included via state independent variable
- $\sim$  Since CW data, do not need to repeat analysis for each territorial review. Frequency depends on materiality of changes, but annual or semi-annual should be appropriate
- Tests can validate
	- **CW** model for each state
	- Appropriate frequency

## ISSUE: Use of State Data

**Step 2: Calculate average residual for each county/zip in state and smooth residuals based on distance/exposures**

- **Smoothing stops at state boundaries** 
	- **Diamage 12 and 13 and 13 and 13 and 13 and 13 and 14 and 14 and 14 and 14 and 15 and 16 and 16 and 16 and 16 a** weighting
	- **Ideally, could use data from contiguous states. Regulatory** hurdles make this impractical today

# Practical Issues

## **Use of CW and state data**

# **Subsidization**

- **Incorporation of business concepts**
- **Diagnostic tools**
- **Regulatory approval**
- **Example 2** Zip code changes

## ISSUE: Subsidization

**Step 4: Calculate indicated territorial relativities using GLM**

**Nust choose how to include non-territorial rating** characteristics:

#### Constrained factors

- Г Reflect charged relativities for other factors
- Г Minimizes other "subsidies" at a territorial level

#### Indicated factors

- П Reflect indicated relativities for other factors
- П Retains "subsidies" within other rating structures
- **Decision will vary on case-by-case basis** 
	- **Dundesirable subsidy**
	- П Desired subsidy

# Practical Issues

# **Use of CW and state data Subsidization**

## **Incorporation of business concepts**

- **Diagnostic tools**
- **Regulatory approval**
- **Example 2** Zip code changes

### ISSUE: Incorporation of Business Concepts

#### **Step 5: Calculate initial boundaries and relativities**

- **Developing indicated boundaries and relativities** is only a part of the task. Rates and relativities should also consider
	- **Renewal constraints**
	- $\mathbf{r}$ Competitive concerns
	- **Regulatory restrictions**

### ISSUE: Incorporation of Business Concepts Systematic Steps to Include

- $\overline{\phantom{a}}$  Renewal and competitive considerations can be systematically included to develop initial boundaries and relativities
	- **Have indicated relativities by county/zip**
	- Determine competitors and calculate normalized relativities by county/zip
	- Calculate normalized current relativities by county/zip
	- $\blacksquare$ Combine relativities in appropriate fashion
	- Cluster relativities to form initial boundaries
	- Weight combined relativities to derive initial relativities
	- Regulatory restrictions handled on ad hoc basis

### ISSUE: Incorporation of Business Concepts **Competitors**

- F. Decide how many competitors
- $\overline{\mathcal{L}}$  Decide which competitors
	- П Market share
	- **Competitive information**
	- Rating structure sophistication
- $\overline{\phantom{a}}$  Determine normalized relativities
	- Weight with own distribution
	- Adjust for base rate differences or not?

### ISSUE: Incorporation of Business Concepts Systematic Steps to Include

- m. Renewal and competitive considerations can be systematically included to develop initial boundaries and relativities
	- **Have indicated relativities by county/zip**
	- Determine competitors and calculate normalized relativities by county/zip
	- Calculate normalized current relativities by county/zip
	- ▅ Combine relativities in appropriate fashion Combine relativities in appropriate fashion
	- Cluster relativities to form initial boundaries
	- Weight combined relativities to derive initial relativities
	- Regulatory restrictions handled on ad hoc basis

### ISSUE: Incorporation of Business Concepts Combining Relativities

- F. Median
	- $\blacksquare$ Generally performs better if wide variances in relativities
	- Decide whether current, indicated, competitor considered equally
- **Neighted-average** 
	- $\blacksquare$ Allows actuary to more easily adjust emphasis
	- **EXEC** Can be distorted by outliers

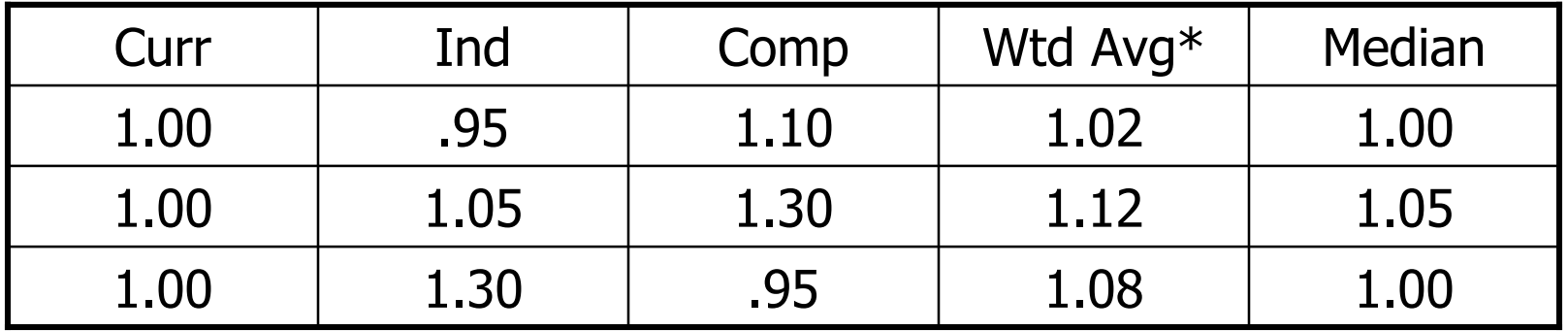

\*Equal weighting.

### ISSUE: Incorporation of Business Concepts Systematic Steps to Include

- $\overline{\phantom{a}}$  Renewal and competitive considerations can be systematically included to develop initial boundaries and relativities
	- **Have indicated relativities by county/zip**
	- Determine competitors and calculate normalized relativities by county/zip
	- Calculate normalized current relativities by county/zip
	- ▅ Combine relativities in appropriate fashion Combine relativities in appropriate fashion
	- Cluster relativities to form initial boundaries
	- L. Weight combined relativities to derive initial relativities
	- L. Regulatory restrictions handled on ad hoc basis

Let's look at some maps of "outdated" example to see it in action…

### ISSUE: Incorporation of Business Concepts Example: Indicated Boundaries/Relativities

#### **Indicated relativities by county/zip normalized using current distribution**

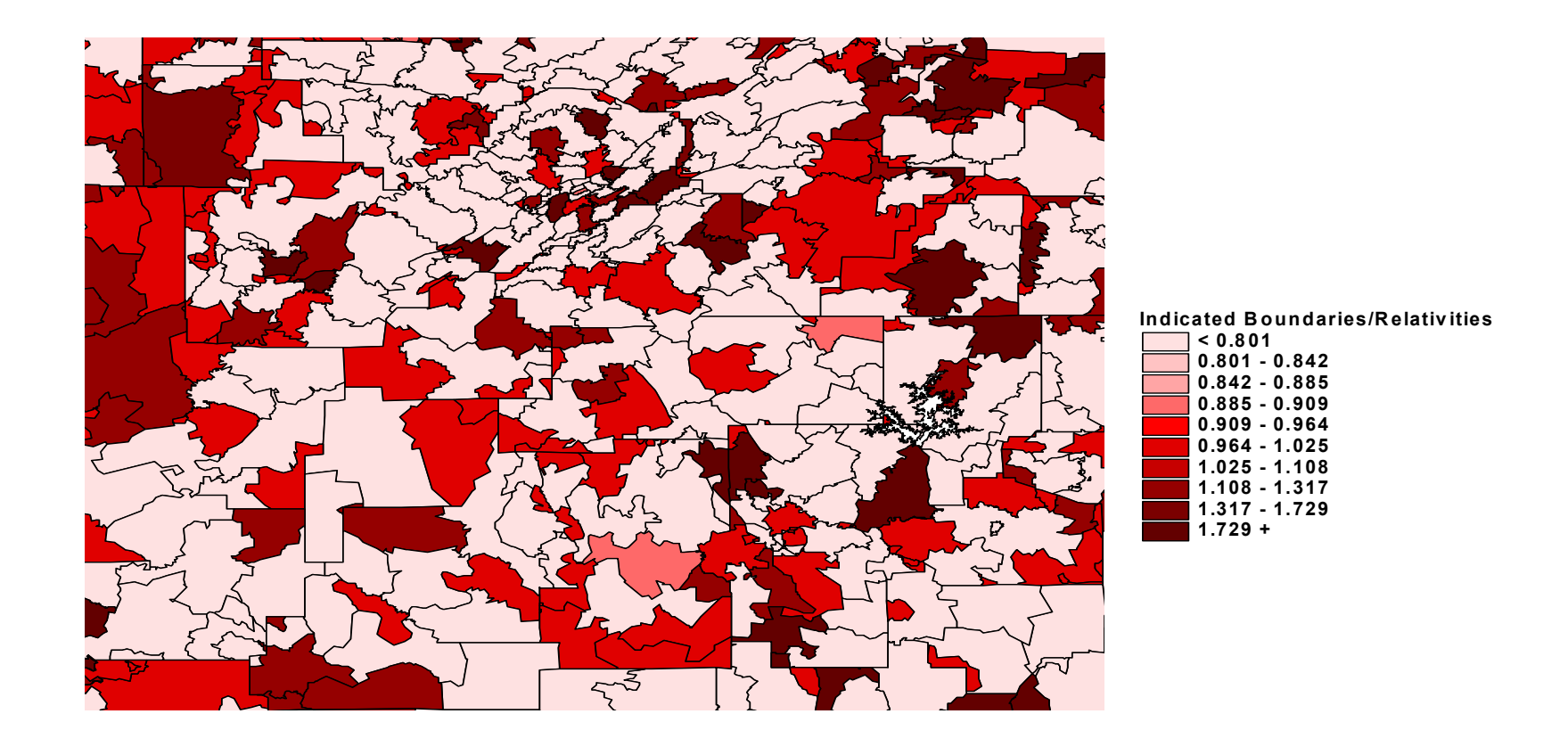

### ISSUE: Incorporation of Business Concepts Example: Current Boundaries/Relativities

#### **Current relativities by county/zip normalized using current distribution**

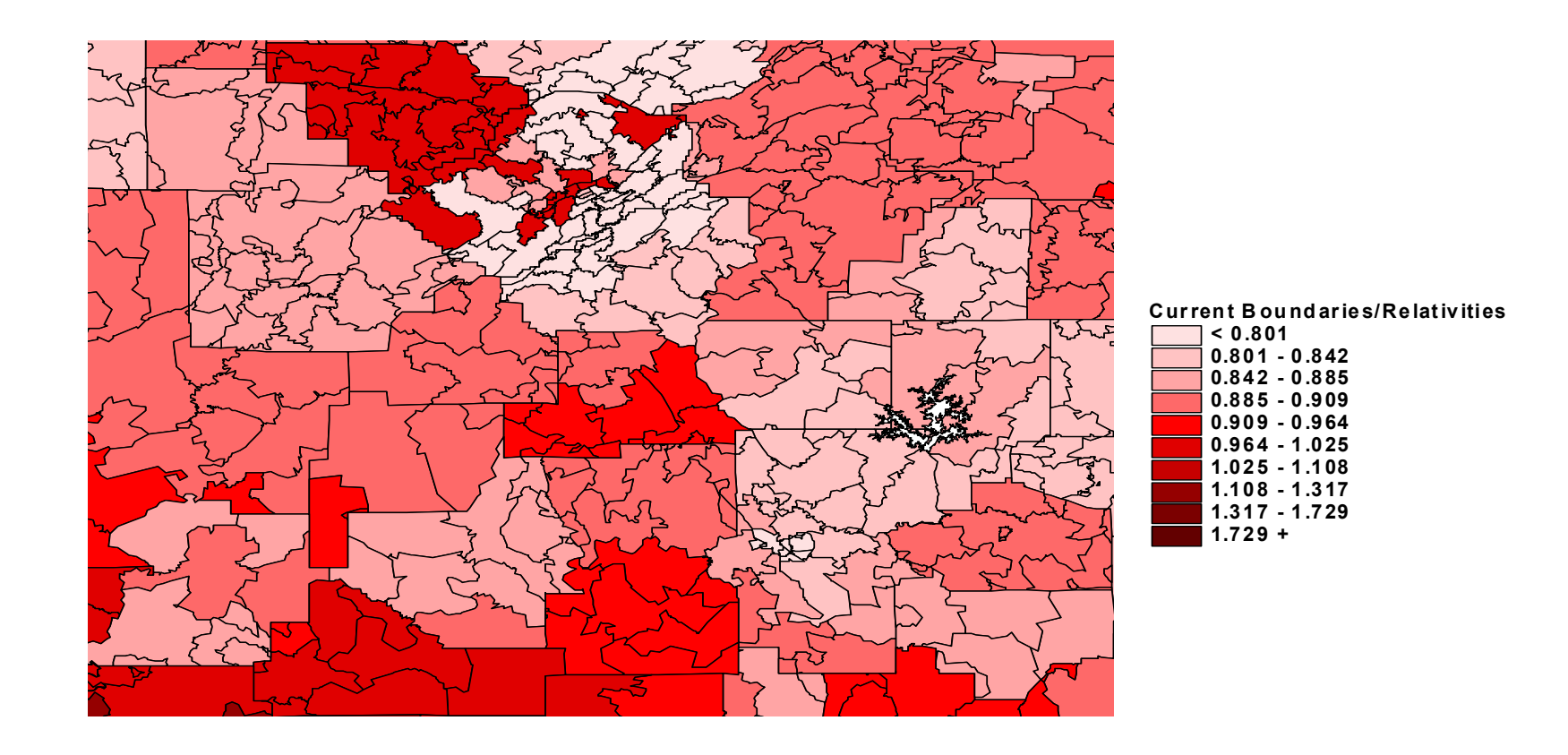

### ISSUE: Incorporation of Business Concepts Example: Competitor's Boundaries/Relativities

#### **Average competitor relativities normalized using current distribution**

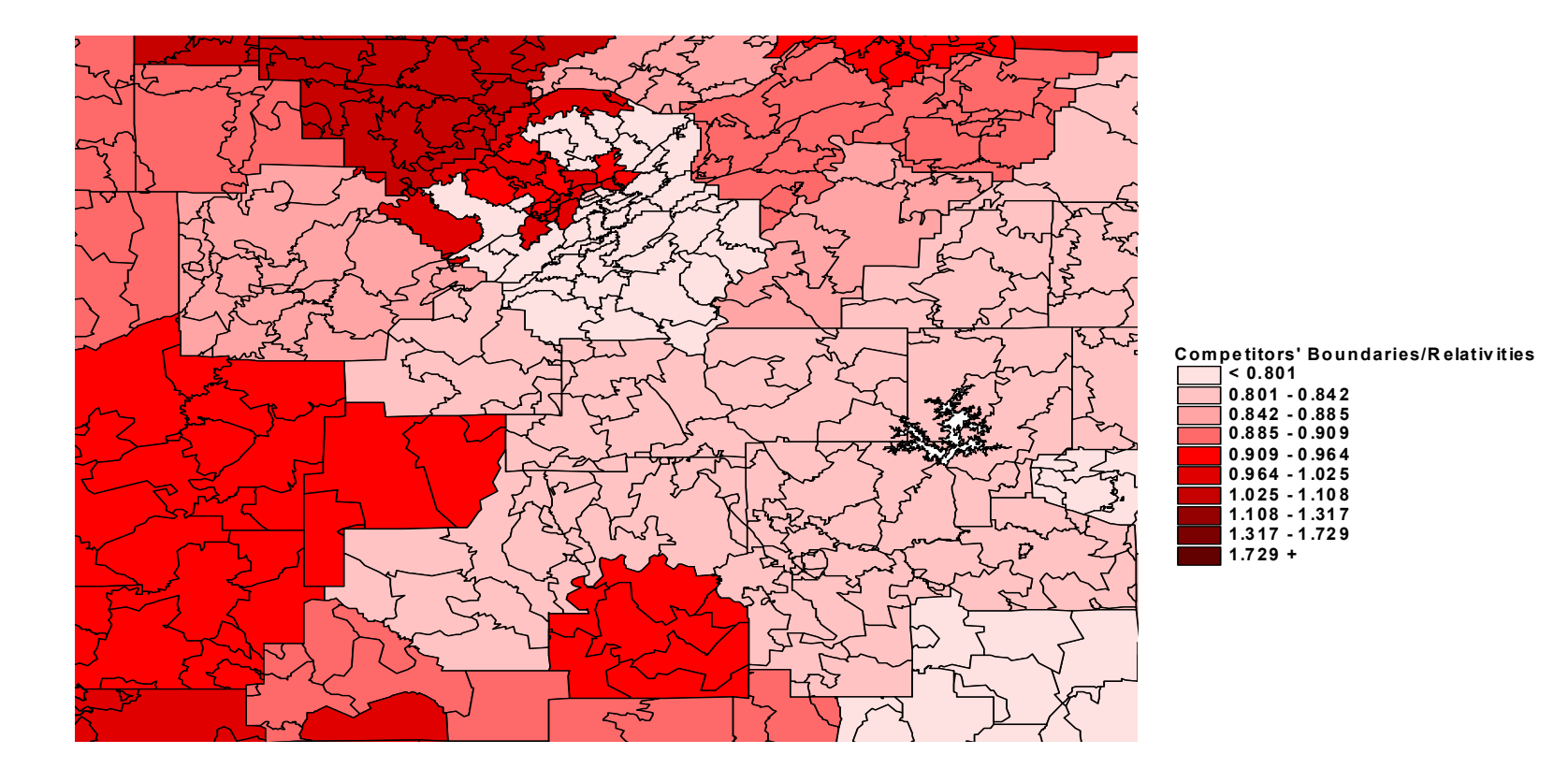

### ISSUE: Incorporation of Business Concepts Example: Median Relativities by County/Zip

**Median of current, competitor, indicated relativity selected for each county/zip**

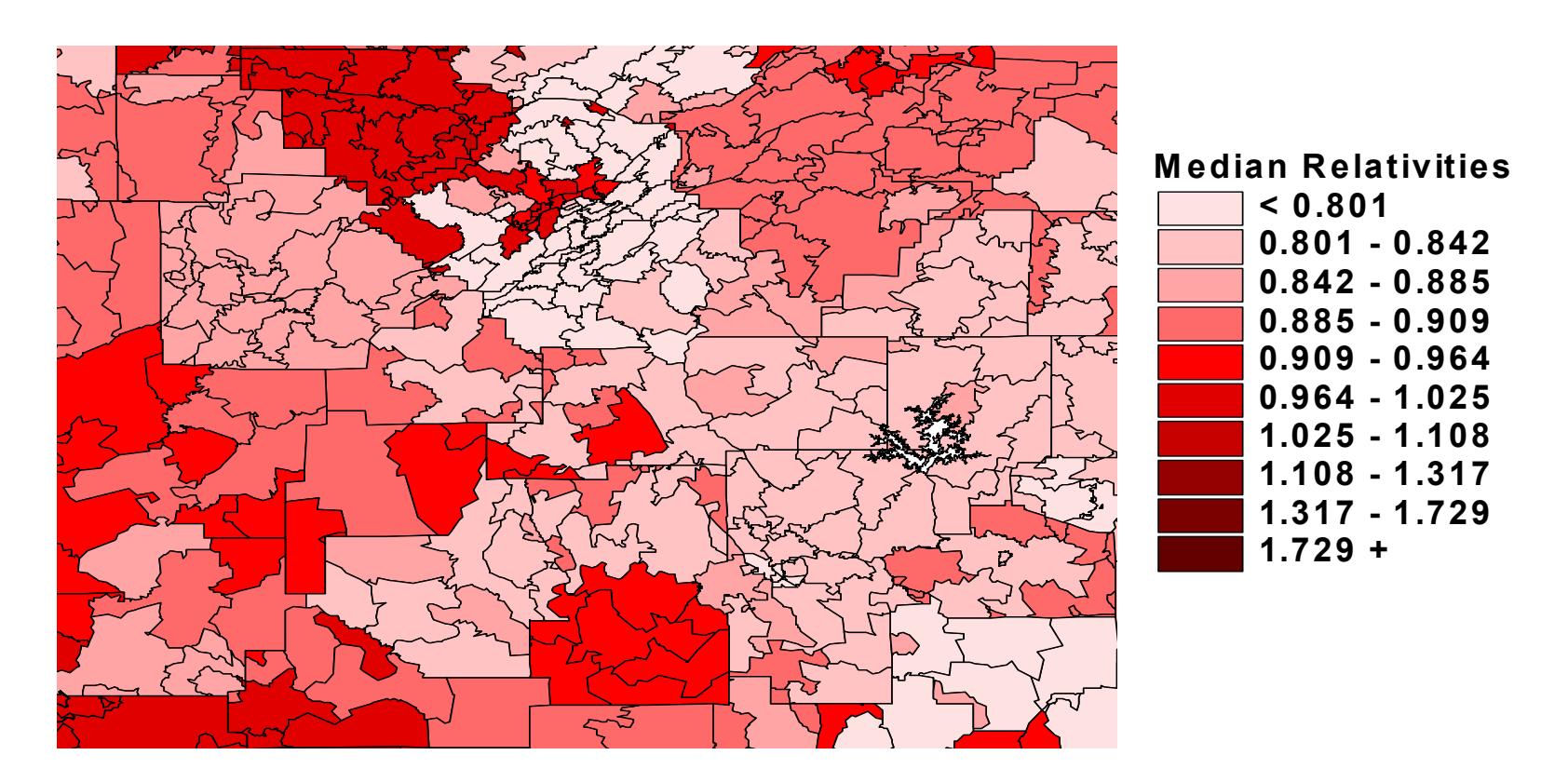

### ISSUE: Incorporation of Business Concepts Example: Initial Boundaries/Relativities by County/Zip

#### **Median relativities clustered and re-weighted to form initial boundaries/relativities**

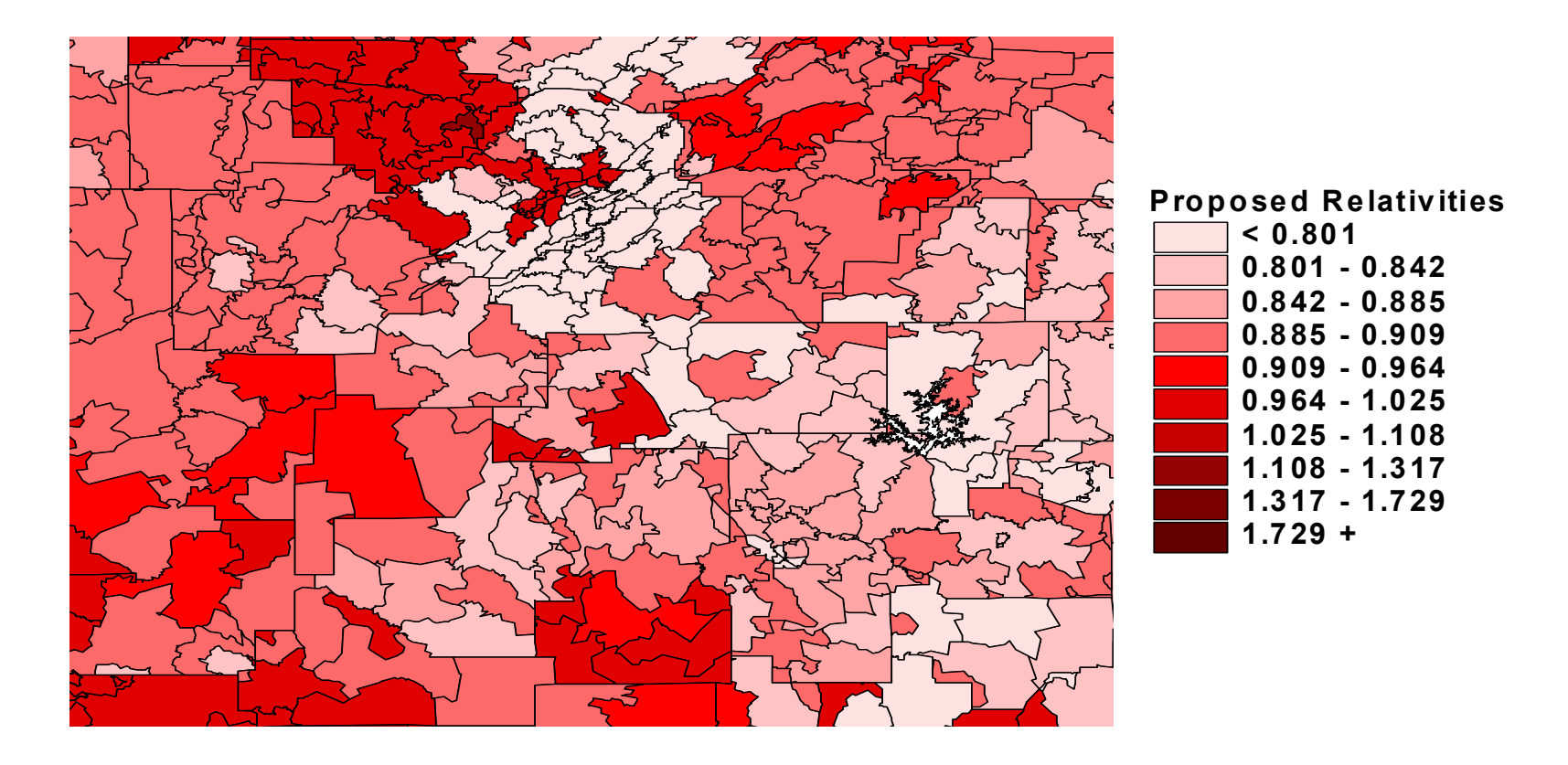

# Practical Issues

- **Use of CW and state data**
- **Subsidization**
- **Incorporation of business concepts**
- **Diagnostic tools** 
	- **Regulatory approval**
	- **Example 2** Zip code changes

## ISSUE: Diagnostic Tools

**Step 6: Judgmentally select final territorial boundaries and relativities**

- **The initial boundaries and relativities produced by the** procedure are a starting point. The Actuary should review them and make appropriate judgmental adjustments
- **Information can be put into mapping software and** charts to help expedite analysis:
	- **Renewal impacts**
	- **EXECURTER CONTERG** Current and Proposed Equity Position
	- П Current and Proposed Competitive Position

#### ISSUE: Diagnostic Tools Renewal Impact of Initial Boundaries/Relativities **Highlights number of insureds receiving a particular change if the initial boundaries/relativities are implemented without adjustment16,000 14,000 12,000 10,000** Exposures **Exposures 8,000 6,000 4,000 2,000**

**-5% to0%**

**Renewal Impact**

**0% to 5% 5% to**

**10%**

**10% to15%**

**15% to25%**

**>25%**

**0**

**<-25% -25% to** 

**-15%**

**-15% to -10%**

**-10% to -5%**

### ISSUE: Diagnostic Tools Renewal Impact of Initial Boundaries/Relativities

**Highlights geographic areas receiving large changes if the initial boundaries/relativities are implemented without adjustment**

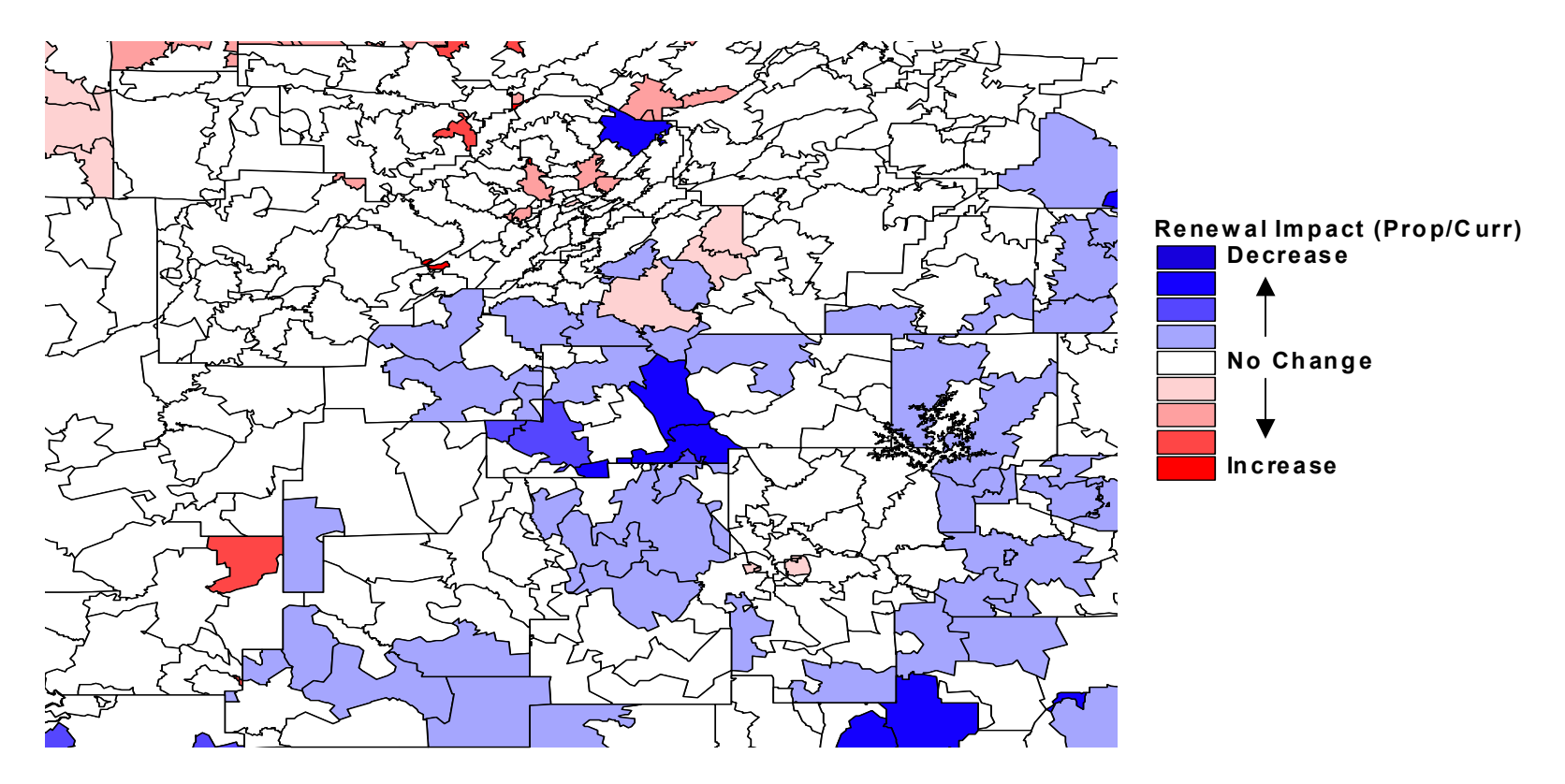

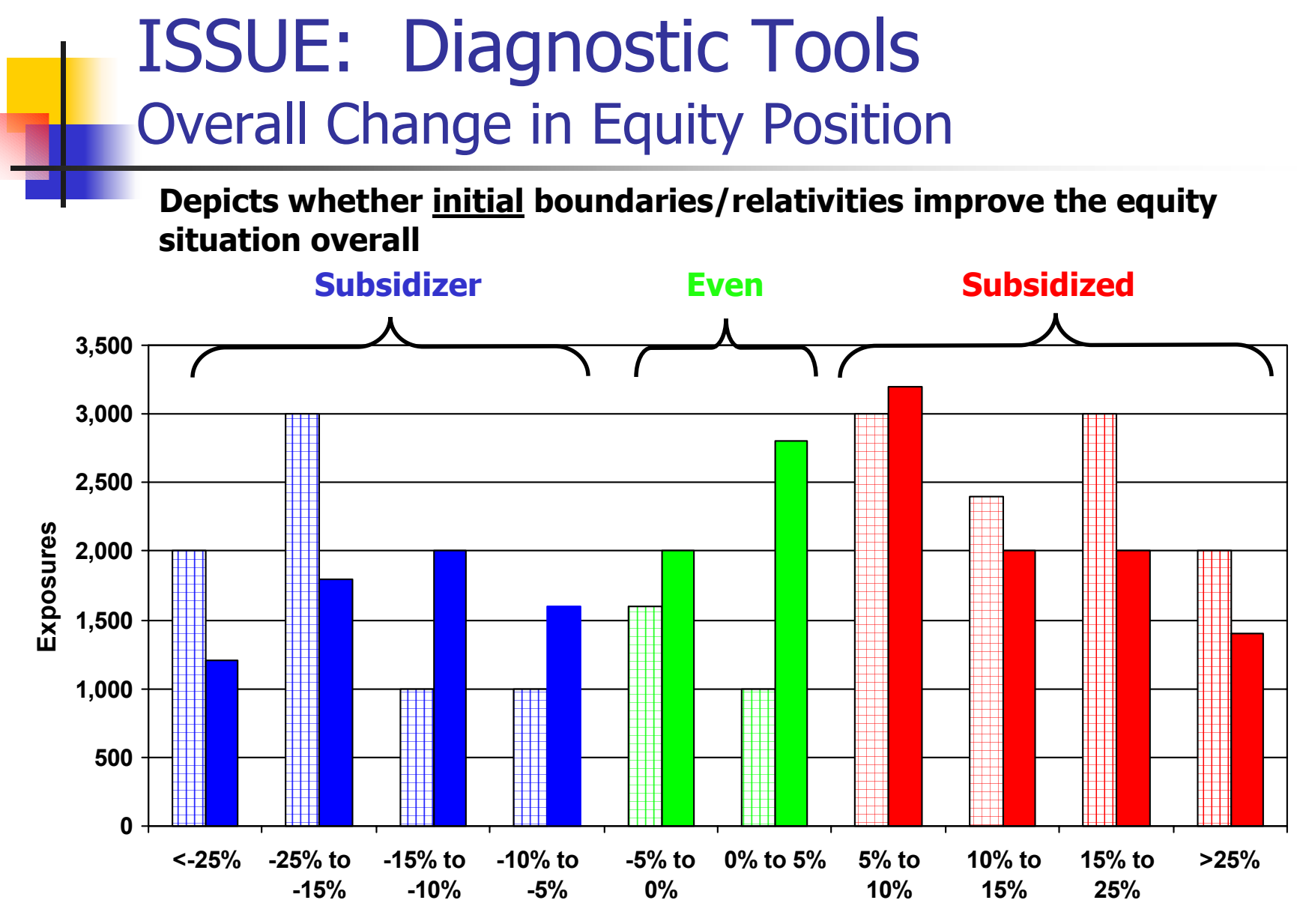

**Equity Position**

### ISSUE: Diagnostic Tools Current Equity Position

**Highlights geographic areas where there are equity mismatches today** 

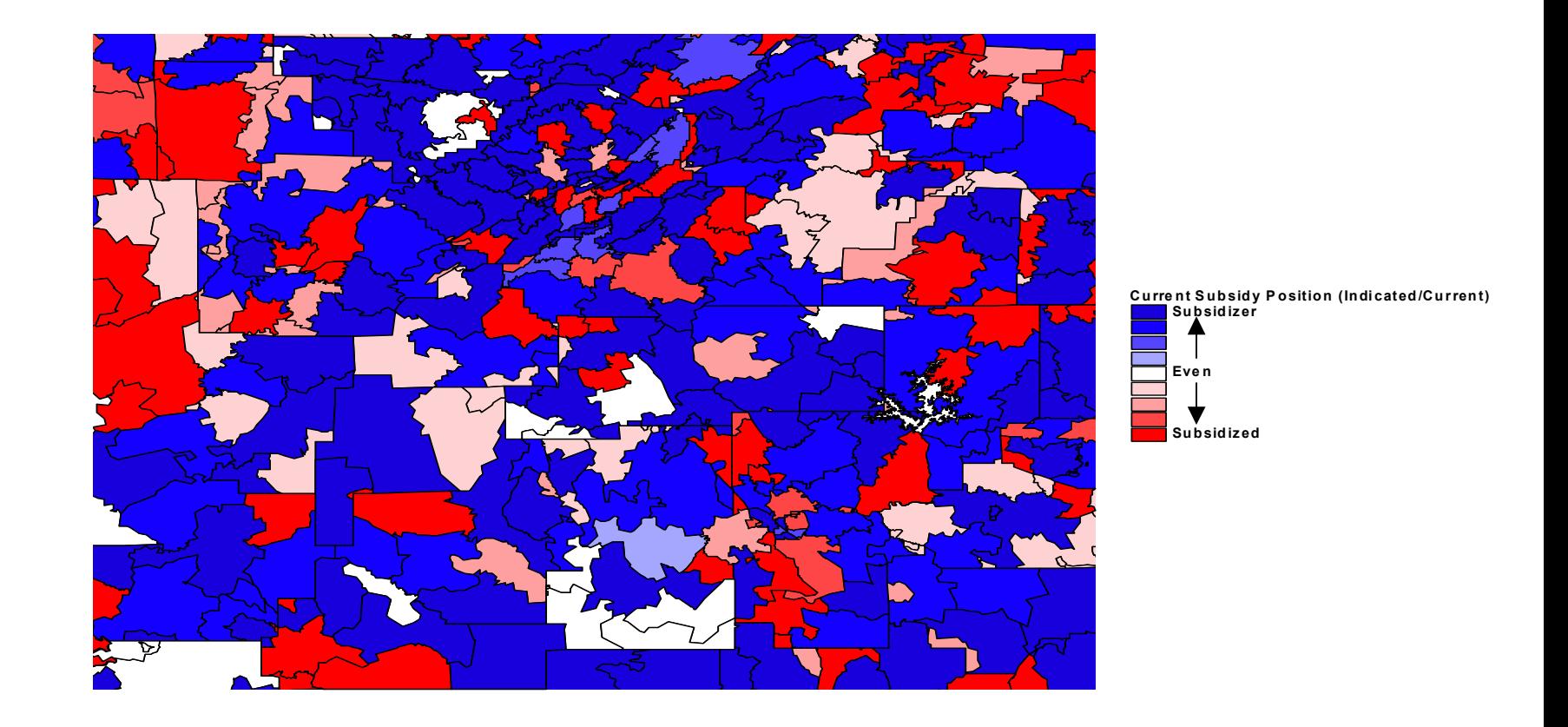

### ISSUE: Diagnostic Tools Equity Position of Initial Boundaries/Relativities

**Highlights geographic areas where there will be equity mismatches, if the initial boundaries/relativities are implemented without adjustment** 

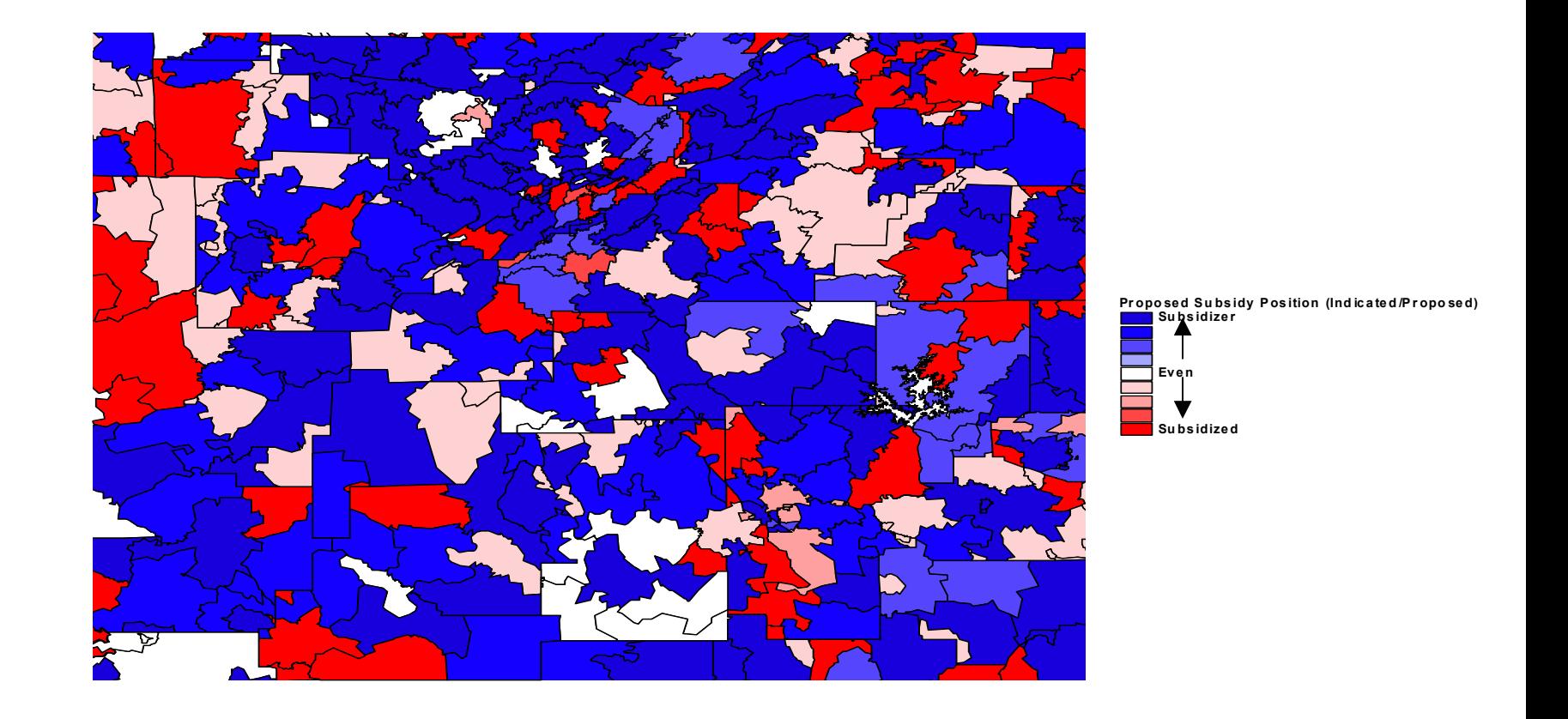

### ISSUE: Diagnostic Tools Equity Position Change Analysis

**Quickly identifies the impact of the initial boundaries/relativities on the equity position for each area**

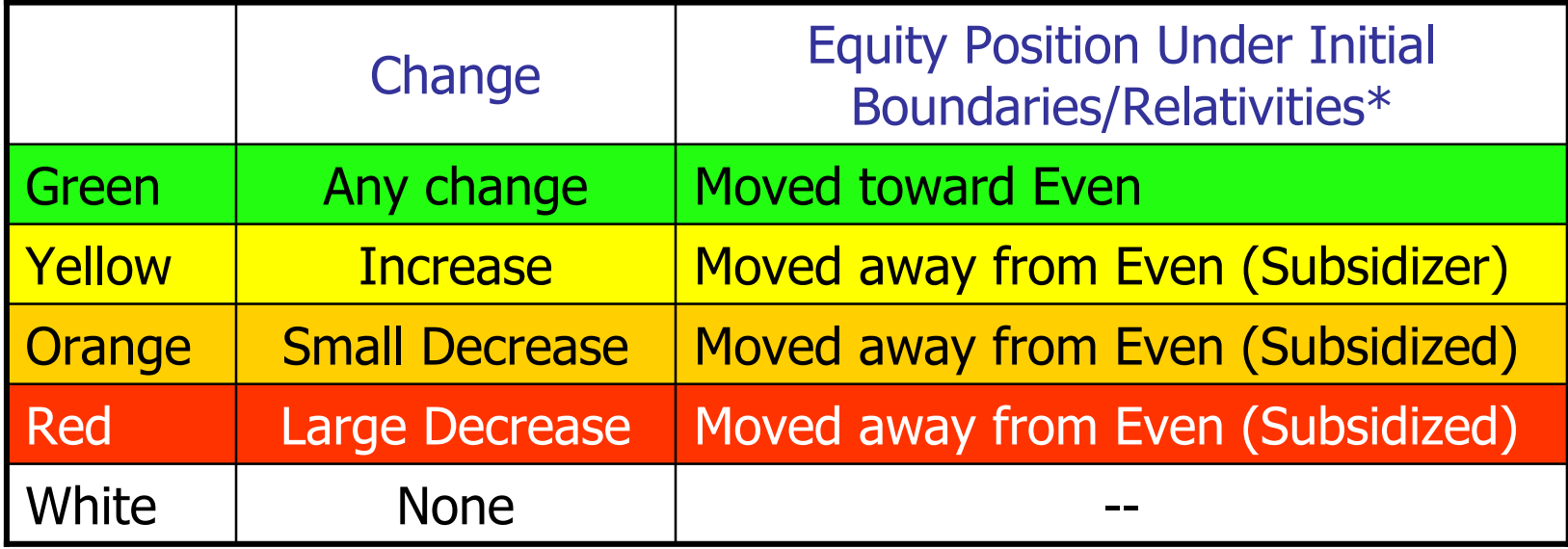

\*Company must determine thresholds for "Even"

### ISSUE: Diagnostic Tools Equity Position Change Analysis

**Quickly identifies the impact of the initial boundaries/relativities on the equity position for each area**

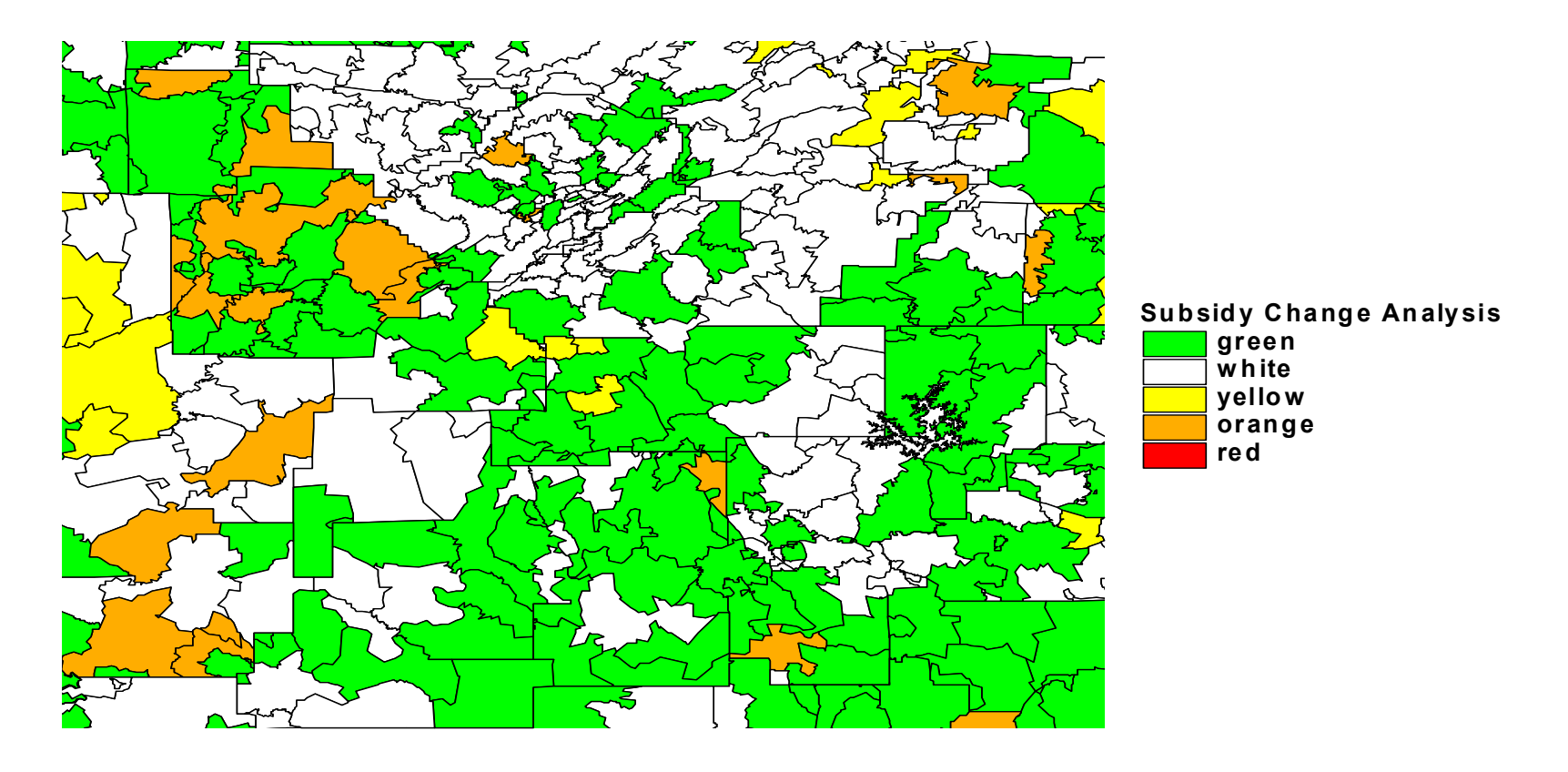

ISSUE: Diagnostic Tools Competitive Analysis

- F. Similar charts/maps should be used for competitive analysis
	- П Histogram of Current and "Proposed" Competitive Position by Range (Current and Initial Boundaries/Relativities)
	- **Nap of Current Competitive Position** (Competitor rel/Current rel-1.00)
	- $\mathbf{r}$  Map of Competitive Position assuming Initial Boundaries/Relativities (Competitor rel/Initial rel-1.00)
	- ×. Map of Changes in Competitive Position (Green, Yellow, Orange, Red, White)
- F. Note, charts should be reviewed with and without base rate advantage

# Practical Issues

- **Use of CW and state data**
- **Subsidization**
- **Incorporation of business concepts**
- **Diagnostic tools**
- **Regulatory approval** 
	- **Example 2** Zip code changes

# ISSUE: Regulatory Support

#### **Step 7: Implement final territorial boundaries and relativities**

- F. After decisions are made, the actuary must obtain approval from the state DOI
- F. Complexity will likely generate some additional questions
- F. Ultimately, expect regulators will embrace the procedure
	- $\blacksquare$  Multivariate residual approach eliminates some of the biases inherent in the current procedures
	- П Smoothing/clustering techniques have been commonly used in personal lines since the mid-90's

# Practical Issues

- **Use of CW and state data**
- **Subsidization**
- **Incorporation of business concepts**
- **Diagnostic tools**
- **Regulatory approval**
- **Example 2 ip code changes**

# ISSUE: Zip Code Changes

**Step 7: Implement final territorial boundaries and relativities**

- $\mathcal{L}_{\mathrm{max}}$  Once approved, the final boundaries definitions and relativities remain in place until the next change
- **If boundaries include references to zip codes, filed** boundaries can change and cause unintended premium changes

http://www.casact.org/pubs/forum/99wforum/wf99287.pdf

**Can "fix" boundaries to a zip code map at some point in** time and geocode boundaries

# **Summary**

- L. Described procedure eliminates some of the problems inherent in traditional procedures based on one-way analysis
- **Use of countrywide data and diagnostic tools** can greatly reduce the time of the reviews
- **Nultiple issues must be addressed to ensure** desired outcome